## A Gift for You

Lumosity.com Gift Subscription

| To:              |  |
|------------------|--|
| From:            |  |
| Activation Code: |  |

How to Activate Your Gift:

- 1. Visit http://www.lumosity.com/activate
- 2. Enter your Activation Code
- 3. Click 'Activate'
- 4. Apply code to existing or new account
- 5. Start training. Enjoy.

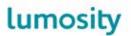

For assistance go to http://www.lumosity.com/contact © 2013 Lumos Labs, Inc. All Rights Reserved.